Para solicitar alteração de Férias no SOUGOV:

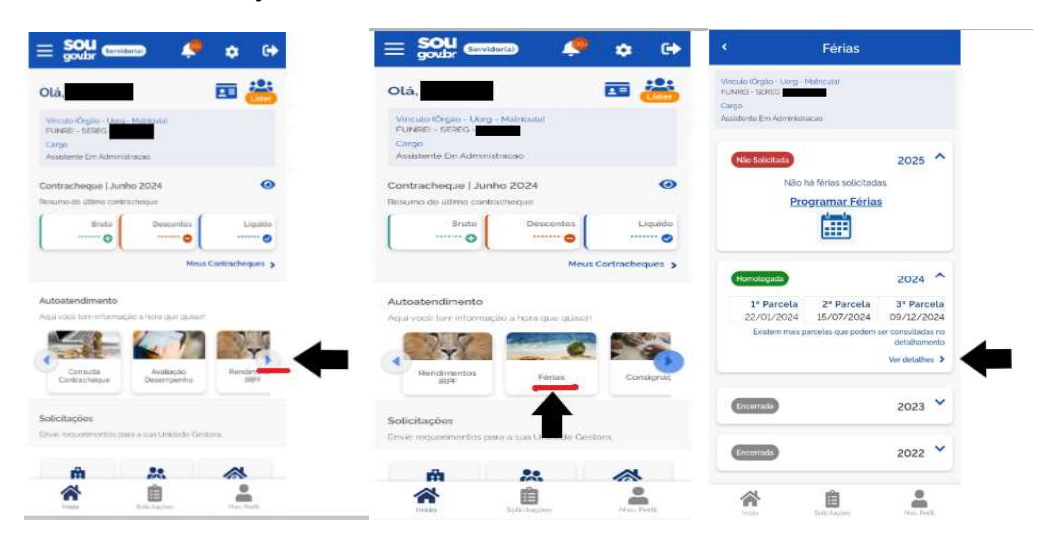

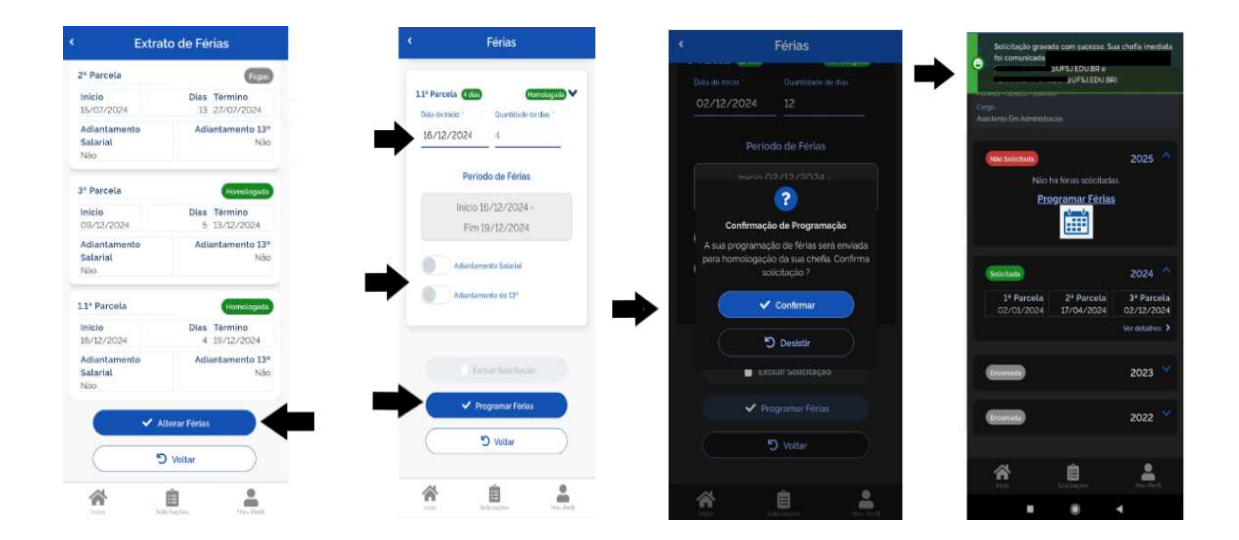